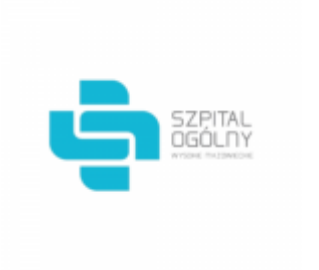

Data wygenerowania pliku 2022-03-09 09:02:22

# **Raport oferty**

**Postępowanie:** Zakup sprzętu medycznego jednorazowego użytku [\(ID 567699\)](https://platformazakupowa.pl/transakcja/567699) (1)

**Data złożenia oferty: 2022-03-08 08:00:20**

## **Wykonawca**

Nazwa firmy: MedLeader Łukasz Kruck NIP: 5591829275 Adres: , Imię i nazwisko: - - Numer telefonu: 667987771 Adres e-mail: medleader@medleader.pl

## **Zamawiający**

Nazwa firmy: Szpital Ogólny w Wysokiem Mazowieckiem Oddział: - NIP: PL7221334542 Adres: - Imię i nazwisko: Małgorzata Radziszewska

### **Formularz**

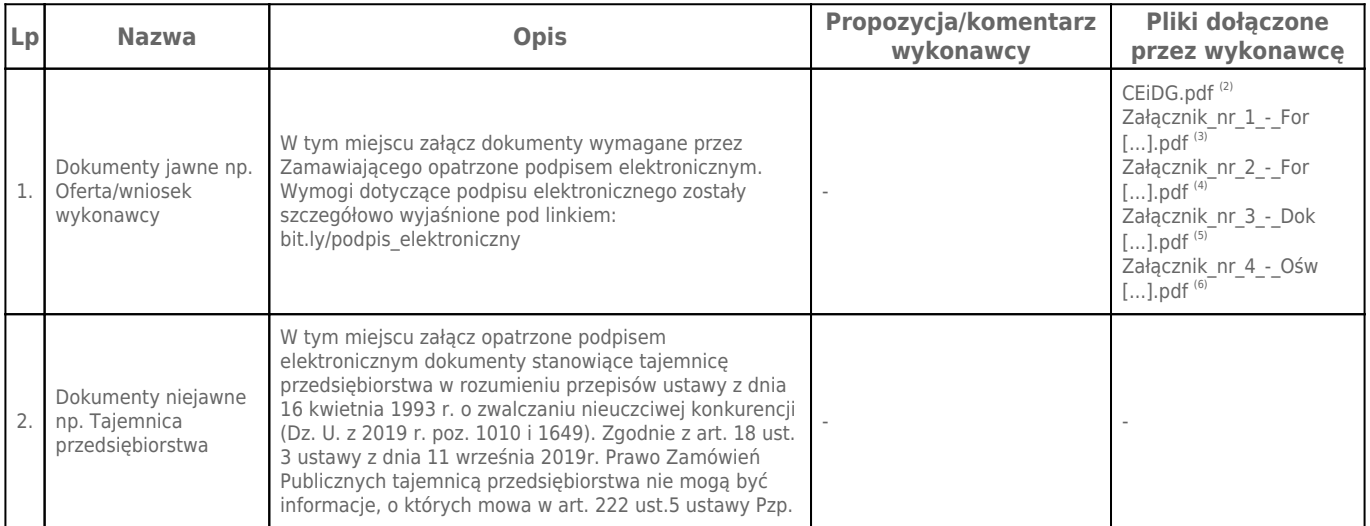

## **Komentarz i pliki do całej oferty:**

#### **Komentarz:**

## **Załączniki:**

-

-

## **Dodatkowe informacje:**

Data złożenia oferty: 2022-03-08 08:00:20 Data odszyfrowania oferty: 2022-03-09 09:02:17

## **Plik XML:**

16467227246226fea4b3e15.xml db1315229d7f46c235967a7fd854428c.xades

#### **Podpisujący:**

#### ŁUKASZ ROMAN KRUCK **Status weryfikacji - Poprawny Identyfikator weryfikacji - 005550da4bd68b7b6e2b36a538d0b45af3ff44d20eb98ac098811a97b7b66516**

Aby pobrać raport weryfikacji należy:

1) Wejść na stronę:<https://weryfikacjapodpisu.pl/>

2) Na górze strony wybrać **"Wyszukaj w historii"**

3) W polu "Identyfikator weryfikacji" podać numer podany powyżej i kliknąć **"Wyszukaj"**

#### **Przypisy:**

- 1) Link do postępowania: https://platformazakupowa.pl/transakcja/567699
- 2) Rozmiar 487.09 kB, Suma kontrolna 11c55b1cb5f779247e98f42c34c8a98cdbcd42efb19c6794dd2974d638ca11f2
- 3) Rozmiar 533.77 kB, Suma kontrolna d516cd4692a7bcfa3944622ff944a0df42e14c28b72a802966acf79137573a67
- 4) Rozmiar 597.42 kB, Suma kontrolna b174d4707b158ebae8eaafa4605678ea741d33e37239d744f4f23a129ad41262
- 5) Rozmiar 794.04 kB, Suma kontrolna 63d71ddcf091d4d7fb199c2a8e90f006772f655302a26039dca523850cbfb3f6
- 6) Rozmiar 509.66 kB, Suma kontrolna eaece2333d0e159b4ad992f72218bbb5b4c3dfdf8463f18114629152adecfc1f